# Package 'reservoirnet'

April 4, 2023

Type Package

Title Reservoir Computing and Echo State Networks

Version 0.2.0

Date 2023-03-13

**SystemRequirements** Python  $(>= 3.7)$ 

Description A simple user-friendly library based on the 'python' module 'reservoirpy'. It provides a flexible interface to implement efficient Reservoir Computing (RC) architectures with a particular focus on Echo State Networks (ESN). Some of its features are: offline and online training, parallel implementation, sparse matrix computation, fast spectral initialization, advanced learning rules (e.g. Intrinsic Plasticity) etc. It also makes possible to easily create complex architectures with multiple reservoirs (e.g. deep reservoirs), readouts, and complex feedback loops. Moreover, graphical tools are included to easily explore hyperparameters. Finally, it includes several tutorials exploring time series forecasting, classification and hyperparameter tuning. For more information about 'reservoirpy', please see Trouvain et al. (2020) [<doi:10.1007/978-3-030-61616-8\\_40>](https://doi.org/10.1007/978-3-030-61616-8_40). This package was developed in the framework of the University of Bordeaux's IdEx ``Investments for the Future'' program / RRI PHDS.

**Config/reticulate** list( packages = list( list(package =  $\text{``reservo}$ irpy",

 $pip = TRUE)$ )

License GPL  $(>= 3)$ 

Repository CRAN

URL <https://github.com/reservoirpy>

Depends  $R$  ( $>= 3.6$ )

RoxygenNote 7.2.3

Encoding UTF-8

Imports reticulate, testthat (>= 3.0.0), rlang, ggplot2, ggpubr, janitor, dplyr, magrittr, methods

Suggests rmarkdown, knitr, covr, kableExtra, slider, tibble, tidyr

Config/testthat/edition 3

VignetteBuilder knitr

Language en-US

# NeedsCompilation no

Author Thomas Ferte [aut, cre, trl], Kalidou Ba [aut, trl], Nathan Trouvain [aut], Rodolphe Thiebaut [aut], Xavier Hinaut [aut], Boris Hejblum [aut, trl]

Maintainer Thomas Ferte <thomas.ferte@u-bordeaux.fr>

Date/Publication 2023-04-04 11:40:02 UTC

# R topics documented:

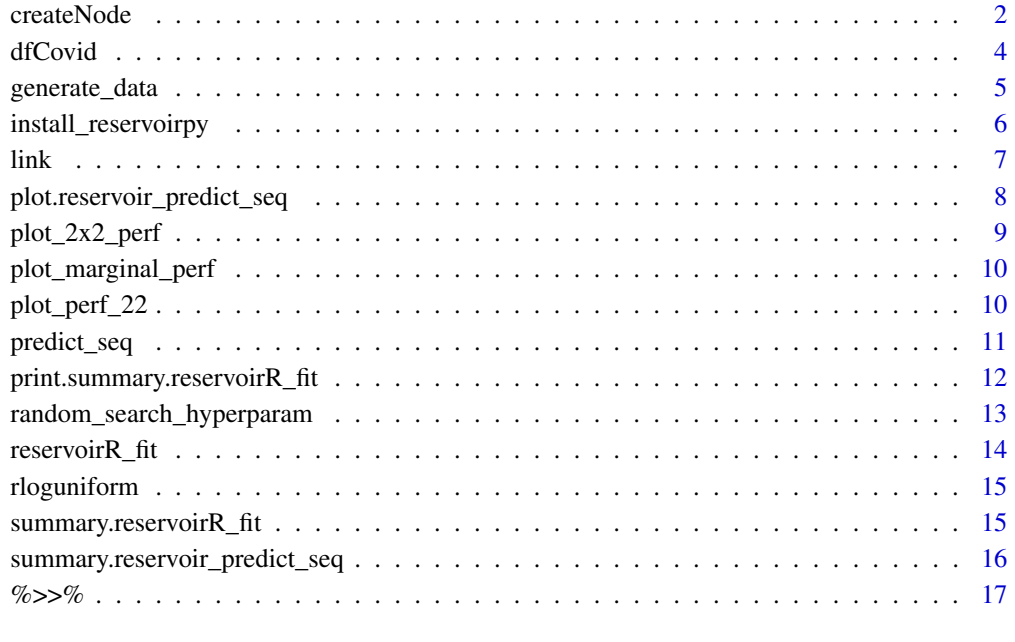

#### **Index** 2008 **[18](#page-17-0)**

createNode *Function to create some node*

# Description

Function to create some node

<span id="page-1-0"></span>

# createNode 3

# Usage

```
createNode(
  nodeType = c("Ridge"),
  units = NULL,
  lr = 1,sr = NULL,otputDim = NULL,
  inputDim = NULL,
  name = NULL,ridge = 0,
  inputBias = TRUE,input_scaling = TRUE,
  input\_connectivity = 0.1,
  rc\_connectivity = 0.1,
  activation = "tanh",
  dtype = "float64",
  seed = NULL,...
\mathcal{L}
```
# Arguments

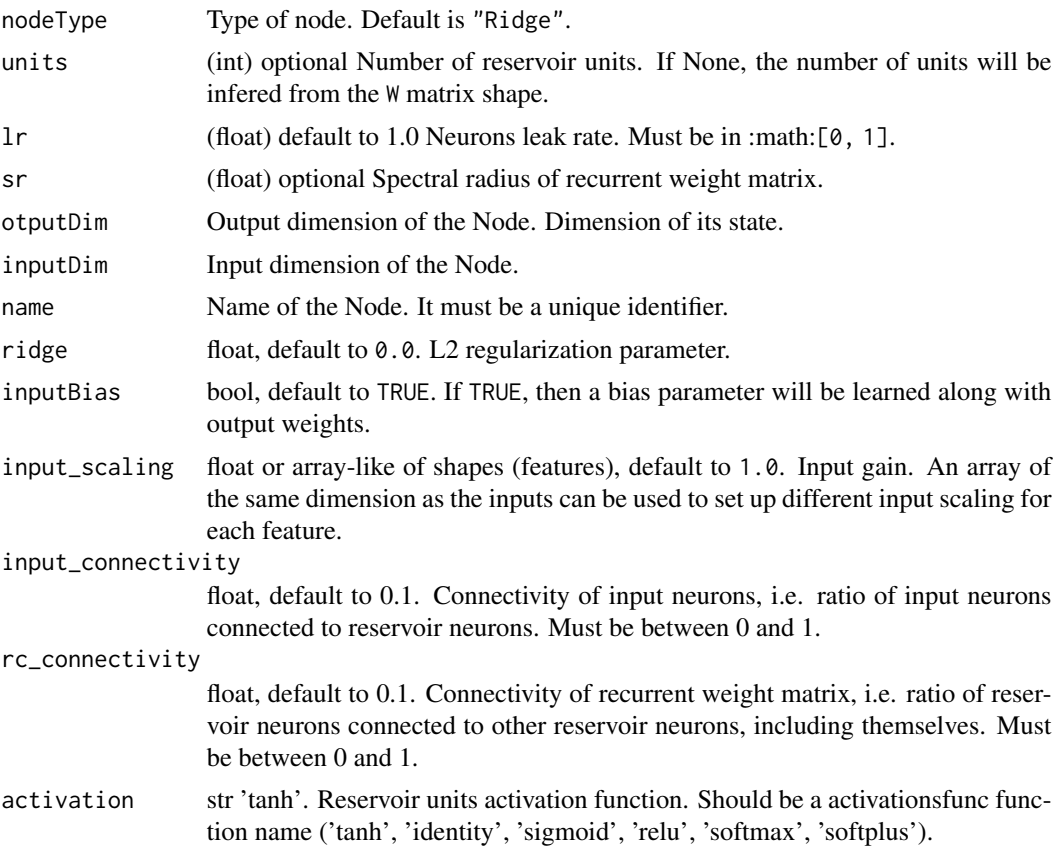

#### <span id="page-3-0"></span>4 dfCovid

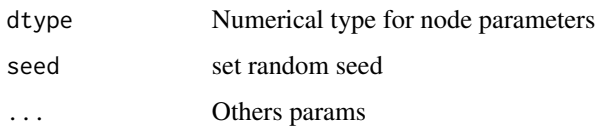

# Value

A node generated by reservoirpy python module.

#### Examples

```
if(interactive()){
readout <- reservoirnet::createNode("Ridge")
}
```
dfCovid *Datagouv covid-19 dataset*

# Description

A dataset containing the data from datagouv.fr concerning covid-19 infections in Aquitaine. Data related to hospitalizations can be found at Santé publique France - Data downloaded at https://www.data.gouv.fr/fr/datasets/r/0 6780-452d-9b8c-ae244ad529b3, update from 26/01/2023. Data related to RT-PCR can be found at Santé publique France - Data downloaded at https://www.data.gouv.fr/fr/datasets/r/10639654-3864- 48ac-b024-d772c218c4c1, update from 26/01/2023.

## Usage

data(dfCovid)

#### Format

A data frame with 962 rows and 4 variables

# Details

- date. The date
- hosp. Number of person hospitalized with SARS-CoV-2 in Aquitaine.
- Positive. Number of person with a positive RT-PCR in Aquitaine.
- Tested. Number of person with a RT-PCR in Aquitaine.

<span id="page-4-0"></span>

#### Description

Mackey-Glass time series [8]\_ [9]\_, computed from the Mackey-Glass delayed differential equation:

## Usage

```
generate_data(
 dataset = c("japanese_vowels", "mackey_glass", "both"),
 one_hot_encode = TRUE,
 repeat_targets = FALSE,
 reload = FALSE,
 n_timesteps,
 tau = 17,
 a = 0.2,
 b = 0.1,
 n = 10,
 x0 = 1.2,
 h = 1)
```
# Arguments

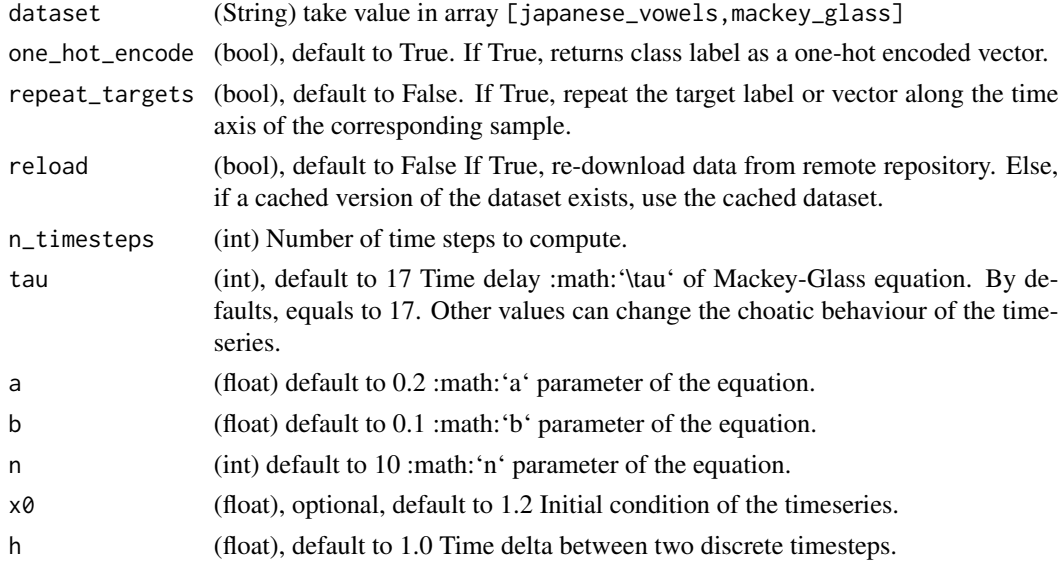

#### Value

array of shape (n\_timesteps, 1) Mackey-Glass timeseries.

# Examples

```
if(interactive()){
japanese_vowels <- generate_data(dataset="japanese_vowels")
timeSerie <- generate_data(dataset = "mackey_glass",n_timesteps = 2500)
res =generate_data(dataset <- "both",n_timesteps = 2500)
}
```
install\_reservoirpy *Install reservoirpy*

## Description

Install reservoirpy

#### Usage

```
install_reservoirpy(envname = "r-reticulate", method = "auto")
```
#### Arguments

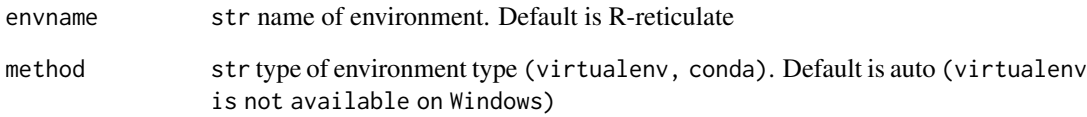

#### Value

A NULL object after installing reservoirpy python module.

#### Examples

```
## Not run:
reservoirnet::install_reservoirpy()
```
## End(Not run)

<span id="page-5-0"></span>

<span id="page-6-0"></span>link *Link two :py:class:*~.Node *instances to form a :py:class:*~.Model *instance.* node1 *output will be used as input for* node2 *in the created model. This is similar to a function composition operation:*

#### Description

Link two :py:class:~.Node instances to form a :py:class:~.Model instance. node1 output will be used as input for node2 in the created model. This is similar to a function composition operation:

#### Usage

link(node1, node2, name = NULL)

# Arguments

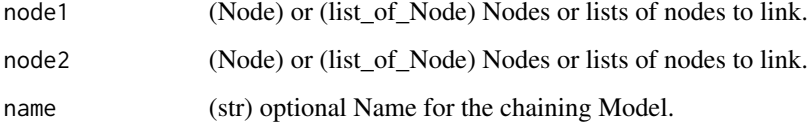

#### Details

Can update the state of the node several times

#### Value

A reservoir model linking node1 and node2.

```
if(reticulate::py_module_available("reservoirpy")){
reservoir <- reservoirnet::createNode(nodeType = "Reservoir",
                                      seed = 1,
                                      units = 100,
                                      lr = 0.7,sr = 1,
                                      input_scaling = 1)
readout <- reservoirnet::createNode(nodeType = "Ridge", ridge = 0.1)
model <- reservoirnet::link(reservoir, readout)
}
```
<span id="page-7-0"></span>plot.reservoir\_predict\_seq

*plot.reservoir\_predict\_seq*

# Description

plot.reservoir\_predict\_seq

# Usage

```
## S3 method for class 'reservoir_predict_seq'
plot(x, ..., vec\_nodes = c(1:20), vec_time = NULL)
```
# Arguments

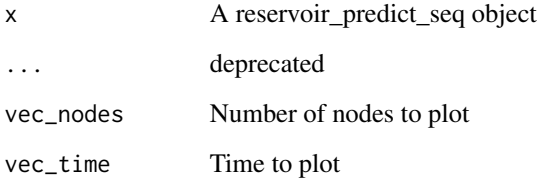

#### Value

A ggplot

```
if(reticulate::py_module_available("reservoirpy")){
reservoir <- reservoirnet::createNode(nodeType = "Reservoir",
                                      seed = 1,
                                      units = 100,
                                      lr = 0.7,sr = 1,
                                      input_scaling = 1)
X \leftarrow matrix(data = norm(100), ncol = 4)reservoir_state_stand <- reservoirnet::predict_seq(node = reservoir, X = X)
plot(reservoir_state_stand)
summary(reservoir_state_stand)
}
```
# <span id="page-8-0"></span>Description

Plot 2x2 combinations of the hyperparameters.

## Usage

```
plot_2x2_perf(
 dfPerf,
 perf_lab = "Median relative error",
 legend_position = "bottom",
  trans = "log10"\mathcal{L}
```
## Arguments

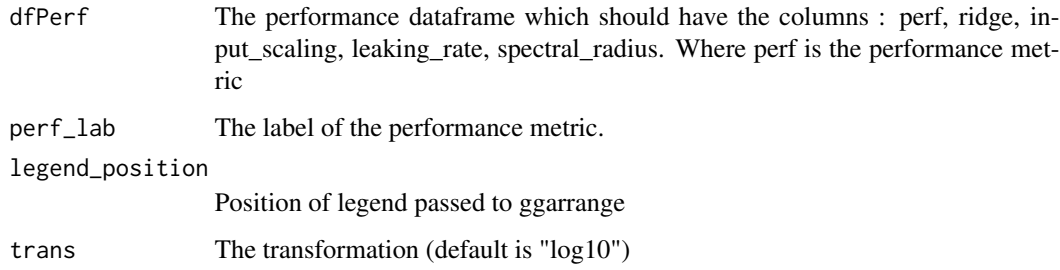

# Value

A mutliple 2x2 plots.

```
dfPerf <-
data.frame(
  perf = runif(n = 10),
  ridge = runif(n = 10),
  input_scaling = runif(n = 10),
  leaking_rate = runif(n = 10))
reservoirnet::plot_2x2_perf(dfPerf = dfPerf)
```
<span id="page-9-0"></span>plot\_marginal\_perf *plot\_marginal\_perf*

#### Description

get marginal performance from dfPerf

# Usage

```
plot_marginal_perf(dfPerf, color_cut = 10, perf_lab = "Median relative error")
```
#### Arguments

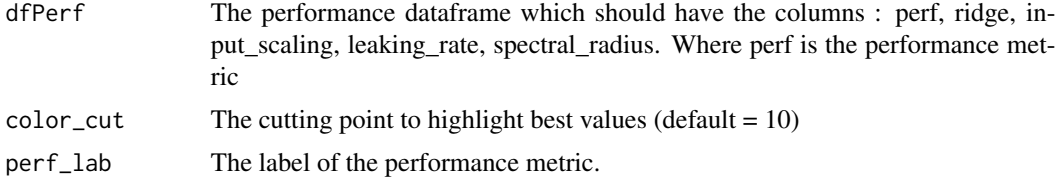

#### Value

A plot with 4 facets

#### Examples

```
dfPerf <-
data.frame(
 perf = runif(n = 10),
 ridge = runif(n = 10),
  input\_scaling = runif(n = 10),
  leaking_rate = runif(n = 10))
reservoirnet::plot_marginal_perf(dfPerf = dfPerf, color_cut = 2)
```
plot\_perf\_22 *plot\_perf\_22*

# Description

Unit plot for 2x2 function

#### Usage

```
plot_perf_22(x, y, dfPerf, perf_lab, trans = "log10")
```
# <span id="page-10-0"></span>predict\_seq 11

#### Arguments

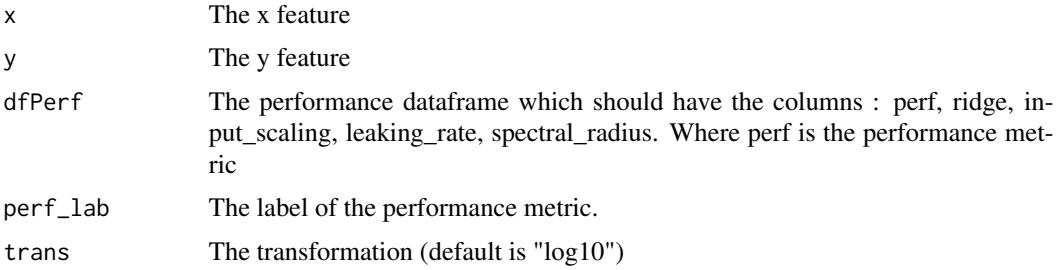

#### Value

A 2x2 plot

## Examples

```
dfPerf <-
data.frame(
 perf = runif(n = 10),
 ridge = runif(n = 10),
  input\_scaling = runif(n = 10),
  leaking_rate = runif(n = 10)\lambdareservoirnet::plot_perf_22(
 dfPerf = dfPerf,
 x = "ridge",y = "input_scaling",
 perf_lab = "MSE"
\mathcal{L}
```
predict\_seq *Run the node-forward function on a sequence of data*

# Description

Run the node-forward function on a sequence of data

#### Usage

```
predict_seq(node, X, formState = NULL, stateful = TRUE, reset = FALSE)
```
#### Arguments

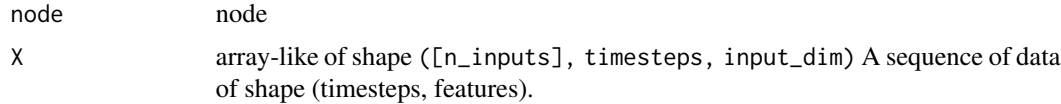

<span id="page-11-0"></span>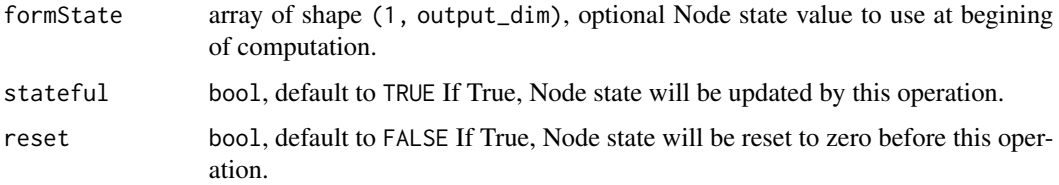

## Details

Can update the state of the node several times

#### Value

An object of class reservoir\_predict\_seq. This object is a numeric vector containing the matrix of the prediction of the reservoir. It is either the forecast of the ridge layer or the node state of the reservoir if no ridge layer is given.

#### Examples

```
if(reticulate::py_module_available("reservoirpy")){
reservoir <- reservoirnet::createNode(nodeType = "Reservoir",
                                       seed = 1,
                                       units = 100,
                                       lr = 0.7,sr = 1,
                                       input_scaling = 1)
X \leftarrow matrix(data = norm(100), ncol = 4)reservoir_state_stand <- reservoirnet::predict_seq(node = reservoir, X = X)
plot(reservoir_state_stand)
summary(reservoir_state_stand)
}
```
print.summary.reservoirR\_fit *reservoirR\_fit print summary*

# Description

print S3 method for summary.reservoirR\_fit object

#### Usage

```
## S3 method for class 'summary.reservoirR_fit'
print(x, \ldots)
```
#### <span id="page-12-0"></span>Arguments

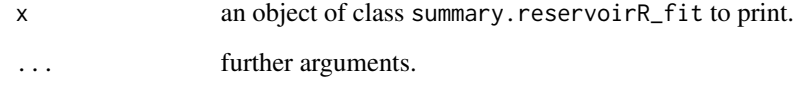

#### Value

A NULL object which shows the model setting to perform the reservoir fit.

#### Examples

```
if(reticulate::py_module_available("reservoirpy")){
}
```
random\_search\_hyperparam

*random\_search\_hyperparam*

# Description

Generate a hyperparameter simulation table using functions as input.

# Usage

```
random_search_hyperparam(
 n = 100,
 ls_fct = list(ridge = function(n) 1e-05, input_scaling = function(n) 1, spectral_radius
  = function(n) rloguniform(n = n, min = 0.01, max = 10), leaking_rate = function(n)
    rloguniform(n = n, min = 0.001, max = 1))
\mathcal{L}
```
#### Arguments

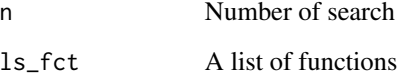

# Value

A dataframe of size n x 4. Each row is a different set of hyperparameters.

# Examples

```
random_search_hyperparam(
  n = 100,
  ls_fct = list(ridge = function(n)
     1e-5,
    input_scaling = function(n)
      1,
    spectral_radius = function(n)
      rloguniform(n = n, min = 1e-2, max = 10),
    leaking_rate = function(n)rloguniform(n = n, min = 1e-3, max = 1)
  )
\mathcal{L}
```
reservoirR\_fit *Offline fitting method of a Node*

# Description

Offline fitting method of a Node

#### Usage

```
reservoirR_fit(node, X, Y, warmup = 0, stateful = FALSE, reset = FALSE)
```
# Arguments

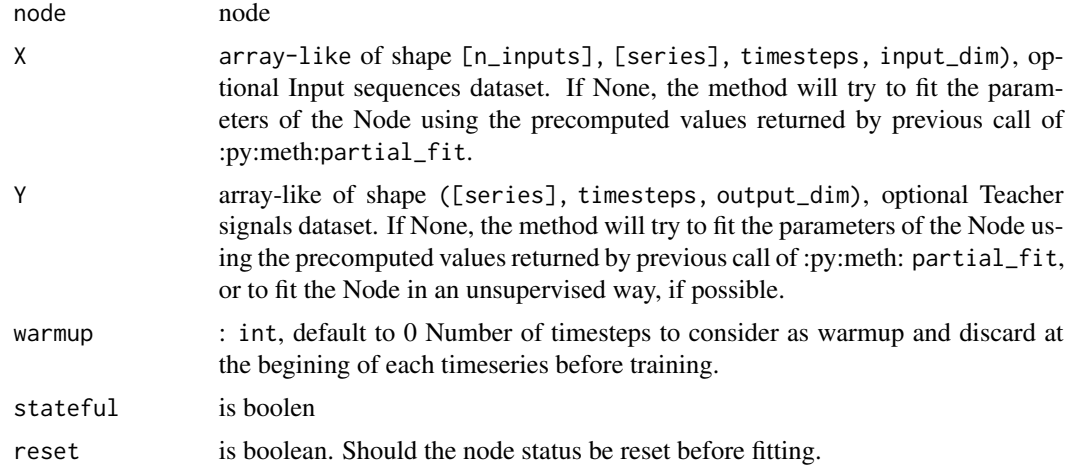

#### Value

A fitted reservoir of class reservoiR\_fit containing the fitted model.

<span id="page-13-0"></span>

## <span id="page-14-0"></span>rloguniform 15

# Examples

```
if(reticulate::py_module_available("reservoirpy")){
}
```
rloguniform *rloguniform*

# Description

Simulate a log-uniform distribution

## Usage

rloguniform(n, min =  $10^{\circ}-1$ , max =  $10^{\circ}2$ )

## Arguments

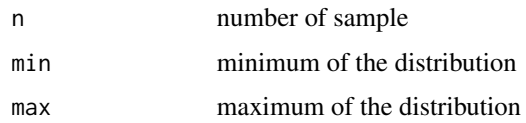

# Value

A vector of simulated values

# Examples

rloguniform(n = 1)

summary.reservoirR\_fit

*reservoirR\_fit summary*

# Description

summary S3 method for reservoirR\_fit object

#### Usage

```
## S3 method for class 'reservoirR_fit'
summary(object, ...)
```
#### <span id="page-15-0"></span>Arguments

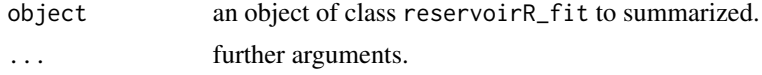

#### Value

a list object

#### Examples

```
if(reticulate::py_module_available("reservoirpy")){
}
```
summary.reservoir\_predict\_seq

*summary.reservoir\_predict\_seq*

# Description

summary.reservoir\_predict\_seq

#### Usage

```
## S3 method for class 'reservoir_predict_seq'
summary(object, ...)
```
#### Arguments

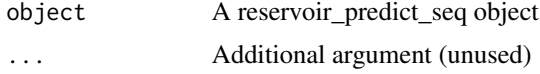

# Value

A dataframe with node activation

```
if(reticulate::py_module_available("reservoirpy")){
reservoir <- reservoirnet::createNode(nodeType = "Reservoir",
                                      seed = 1,
                                      units = 100,
                                      lr = 0.7,sr = 1,
                                      input_scaling = 1)
X \le - matrix(data = rnorm(100), ncol = 4)
reservoir_state_stand <- reservoirnet::predict_seq(node = reservoir, X = X)
plot(reservoir_state_stand)
```
#### <span id="page-16-0"></span> $\%>>\%$  17

```
summary(reservoir_state_stand)
}
```
#### %>>% *Takes two nodes and applies python operator* >>

# Description

A port of the >> "chevron" operator from reservoirpy.

## Usage

node1 %>>% node2

## Arguments

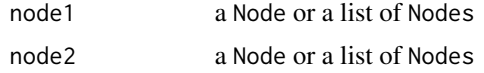

#### Value

A node or a list of nodes.

# Examples

```
if(interactive()){
  source <- reservoirnet::createNode("Input")
  reservoir <- reservoirnet::createNode("Reservoir", units = 100, lr=0.1, sr=0.9)
  source %>>% reservoir
  readout <- reservoirnet::createNode("Ridge")
  list(source %>>% reservoir, source) %>>% readout
```
#### }

# <span id="page-17-0"></span>Index

∗ datasets dfCovid, [4](#page-3-0) %>>%, [17](#page-16-0) chevron *(*%>>%*)*, [17](#page-16-0) createNode, [2](#page-1-0) dfCovid, [4](#page-3-0) generate\_data, [5](#page-4-0) install\_reservoirpy, [6](#page-5-0) link, [7](#page-6-0) plot.reservoir\_predict\_seq, [8](#page-7-0) plot\_2x2\_perf, [9](#page-8-0) plot\_marginal\_perf, [10](#page-9-0) plot\_perf\_22, [10](#page-9-0) predict\_seq, [11](#page-10-0) print.summary.reservoirR\_fit, [12](#page-11-0) random\_search\_hyperparam, [13](#page-12-0) reservoirR\_fit, [14](#page-13-0) rloguniform, [15](#page-14-0)

summary.reservoir\_predict\_seq, [16](#page-15-0) summary.reservoirR\_fit, [15](#page-14-0)